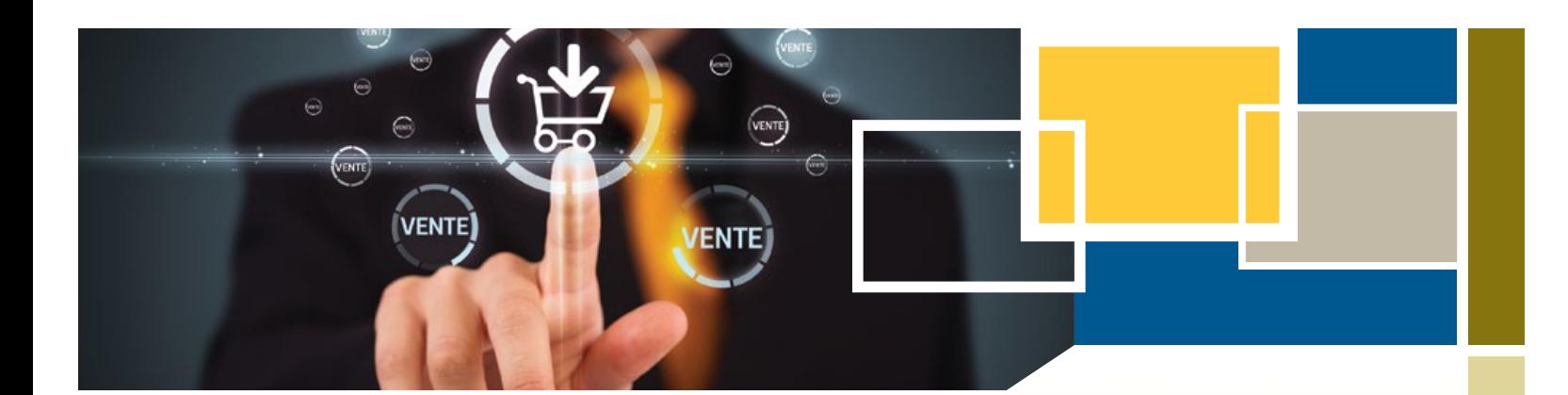

# **LE COMMERCE ÉLECTRONIQUE : ACHETER ET VENDRE EN LIGNE**

La présente brochure sera utile aux petites entreprises qui envisagent l'achat ou la vente en ligne, puisqu'elle les aidera à déterminer plus facilement les options de commerce électronique qui leur conviennent et à arrêter leur choix. Elle contient en outre des conseils et des stratégies en vue d'attirer et de fidéliser les clients en ligne. Bien qu'elle soit axée en premier lieu sur la vente par l'entremise de votre site Web, la présente brochure présente également d'autres options d'achat et de vente en ligne, par exemple les cybermarchés et les sites de vente aux enchères.

## **Qu'est-ce que le commerce électronique?**

Le commerce électronique s'entend du processus d'achat ou de vente de produits ou de services sur Internet. Le magasinage en ligne gagne de plus en plus en popularité en raison de la rapidité et de la facilité d'utilisation qu'il offre aux clients.

Les activités de commerce électronique, telles que la vente en ligne, peuvent viser les consommateurs ou d'autres entreprises. Le **commerce électronique de détail (ou commerce électronique B2C – sigle de Business to Consumer)** désigne la vente en ligne de biens et de services, de même que la présentation directe de renseignements aux consommateurs. Le **commerce électronique interentreprises (ou commerce électronique B2B – sigle de business to business)** se rapporte à la vente en ligne de produits, de services ou de renseignements d'une entreprise à une autre.

## **À L'INTÉRIEUR**

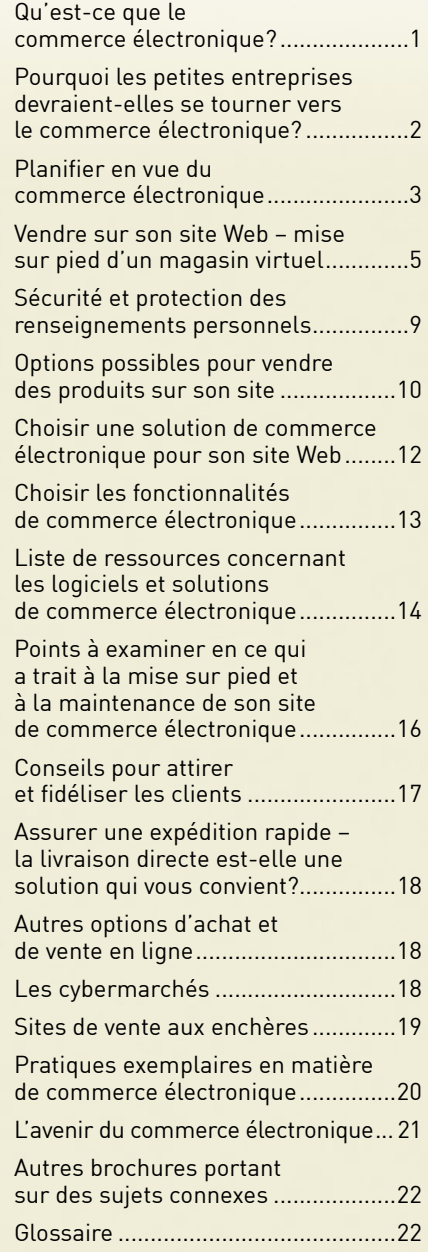

**Exonération de responsabilité :** La présente brochure est fournie à titre d'information seulement et ne constitue d'aucune façon un avis juridique, technique, commercial ou d'autre nature et son contenu ne doit pas être interprété en ce sens. Veuillez consulter un avocat ou un autre conseiller professionnel si vous désirez poser des questions sur les sujets traités dans la brochure. Le gouvernement de l'Ontario n'endosse aucun produit commercial, processus ou service auquel la présente brochure fait référence, ni aucun producteur ou fournisseur. Le gouvernement de l'Ontario ne formule aucune garantie implicite ou explicite, ni ne se porte garant de l'exactitude, de l'intégralité, de l'utilité ou de la communication en temps opportun de l'information contenue dans la présente brochure, y compris celle provenant d'autres serveurs auxquels renvoient les hyperliens. Toutes les adresses URL figurant dans la présente brochure renvoient à un site Web externe.

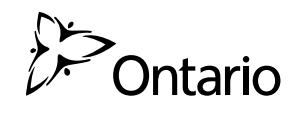

## <span id="page-1-0"></span>**Pourquoi les petites entreprises devraient-elles se tourner vers le commerce électronique?**

La vente en ligne peut aider votre entreprise à pénétrer de nouveaux marchés et à accroître vos ventes et vos profits. Si vous souhaitez vendre à d'autres entreprises, vous pouvez recourir à Internet pour trouver des indications de clients potentiels, publier des appels d'offres et offrir des produits par l'intermédiaire de votre site Web ou d'un cybermarché.

La recherche de produits et services en ligne peut vous faire gagner temps et argent, car vous pouvez trouver les prix les plus avantageux sans avoir à vous déplacer. De plus, vous pouvez vous servir d'Internet pour trouver de nouveaux fournisseurs, afficher des demandes de produits ou services que vous souhaitez vous procurer ou rechercher des produits et services. Les réseaux de commerce en ligne peuvent également contribuer à l'échange efficace de renseignements entre les acheteurs et les vendeurs.

### **Les avantages des solutions de commerce électronique interentreprises**

- Achat de fournitures La création d'un compte en ligne pour votre entreprise auprès de magasins vous permet d'acheter en ligne des fournitures et du matériel de bureau et de gagner temps et argent en automatisant le processus d'achat.
- Achat de matières directes Ces matières sont celles qui entrent dans la production ou la fabrication de vos produits ou fournitures. L'établissement d'une relation avec un fournisseur et l'achat en ligne peuvent contribuer à réduire vos coûts.
- Vente de produits ou services à de nouveaux fournisseurs Une présence commerciale électronique offre de nouvelles possibilités d'accroître votre rayonnement et de trouver des fournisseurs autres que ceux auxquels vous donnent accès vos installations physiques.

• Meilleure exploitation de votre présence Web – Si vous vous adonnez déjà à des activités de commerce électronique de détail, vous pouvez les étendre à une clientèle d'affaires (p. ex., en ouvrant des sections privées afin d'offrir des tarifs spéciaux, des options de livraison, etc.). Ces fonctionnalités additionnelles ne sont toutefois pas banales et pourraient nécessiter une refonte de votre magasin en ligne et occasionner des coûts appréciables.

### **Les avantages des solutions de commerce électronique de détail**

- Meilleur service à la clientèle Les entreprises peuvent traiter directement avec leurs clients jour et nuit.
- Élimination des intermédiaires Les entreprises, en particulier les manufacturiers, peuvent offrir leurs produits aux consommateurs à un prix plus bas et plus abordable en leur vendant ceux-ci directement, sans l'intervention de distributeurs et de détaillants, qui fait gonfler les prix.
- Flexibilité dans l'établissement des prix Les étiquettes de prix peuvent être modifiées facilement et instantanément, ce qui présente un avantage pour l'entreprise et pour le client. Le commerce électronique de détail vous offre en outre la possibilité de faire de la vente croisée, de la vente incitative, d'offrir des rabais, ainsi que des coupons et autres soldes en ligne ou hors ligne.
- Image de professionnalisme Même si votre entreprise est de petite taille, votre site de commerce électronique peut contribuer à rehausser votre réputation en projetant une image plus imposante et en vous permettant de bénéficier de conditions équitables de concurrence.
- Rayonnement accru L'ouverture d'une vitrine virtuelle peut élargir votre présence auprès d'une clientèle potentielle appréciable, en particulier celle qui n'a pas accès à vos installations physiques locales.

#### <span id="page-2-0"></span>**LE COMMERCE ÉLECTRONIQUE AU CANADA EN QUELQUES CHIFFRES**

- En mars 2011, le Canada comptait quelque 26 960 000 internautes.
- En 2010, 51 % des internautes commandaient des produits ou des services pour usage personnel ou domestique. Au total, les Canadiens ont passé près de 114 millions de commandes d'une valeur estimée à environ 15,3 milliards \$.
- Pour régler leurs achats, 89 % des internautes ont utilisé une carte de crédit et 31 % ont fait usage d'un service de paiement en ligne.
- On prévoit que le taux de croissance des sommes dépensées dans le commerce électronique augmentera de façon appréciable entre 2011

Voici, par ordre décroissant, les biens et services que les consommateurs achètent en ligne.

#### **LES DIX TYPES DE PRODUITS LES PLUS COMMANDÉS EN LIGNE EN 2010**

- 1. Services et préparatifs de voyage (réservations d'hôtel, billets d'avion, réservations de voiture)
- 2. Billets de divertissement (p. ex., spectacles, cinéma, manifestations sportives)
- 3. Livres, magazines, journaux en ligne
- 4. Vêtements, bijoux ou accessoires
- 5. Droits d'adhésion ou d'inscription (p. ex., centres de culture physique, droits de scolarité, abonnements à la télé en ligne)
- 6. Musique (p. ex., CD, MP3)
- 7. Logiciels
- 8. Appareils électroniques de grande consommation (p. ex., appareils photo, chaînes stéréo, téléviseurs, lecteurs DVD)
- 9. Vidéos ou DVD
- 10.Jouets et jeux

*Source : [www.statcan.gc.ca](http://www.statcan.gc.ca)*

et 2015. Le pourcentage des recettes issues du commerce électronique de détail par rapport à l'ensemble des recettes issues du commerce de détail atteindra environ 10 % d'ici 2015.

- Les sommes dépensées dans le commerce électronique de détail ont atteint tout près de 20 milliards \$ CAN en 2011, et l'on prévoit une forte augmentation d'ici 2015.
- La sécurité et la protection des renseignements personnels demeurent une inquiétude de premier plan à l'égard de la vente et de l'achat en ligne.

*Sources : [http://www.canadabusiness.ca.](http://www.canadabusiness.ca) Statistique Canada. L'enquête sur le commerce électronique et la technologie (2007) et http://www.villagegamer.net/2012/03/09/ [research-and-markets-canada-b2c-e-commerce-report-2012.](http://www.villagegamer.net/2012/03/09/research-and-markets-canada-b2c-e-commerce-report-2012)*

## **Planifier en vue du commerce électronique**

Le passage aux activités de vente en ligne nécessite un examen de vos besoins commerciaux et de vos besoins en matière de technologie de l'information, ainsi que des options qui s'offrent à vous, de manière à formuler une stratégie de mise en œuvre et de gestion optimale du commerce électronique. Voici quelques questions à vous poser :

- 1. Le commerce électronique est-il vraiment l'option qui convient à mon entreprise? Le cas échéant, pourquoi?
- 2. Qui sont mes concurrents en ligne et dans quelle mesure sont-ils bien établis?
- 3. Les systèmes internes en place dans mes installations physiques peuvent-ils être transposés en ligne? Comment puis-je les intégrer?
- 4. Qu'est-ce que le site Web doit me permettre d'accomplir (c.-à-d. comportera-t-il des catégories simples et des sous-catégories ou ai-je besoin de fonctions supplémentaires)?
- 5. Le panier d'achat doit-il offrir d'autres fonctions que celle d'accepter les paiements?
- 6. De quelles ressources ou de quelle base de connaissance aurai-je besoin pour mettre sur pied un magasin en ligne?
- 7. Comment vais-je m'y prendre pour attirer des visiteurs dans mon magasin en ligne?

### **Établir des buts et des objectifs**

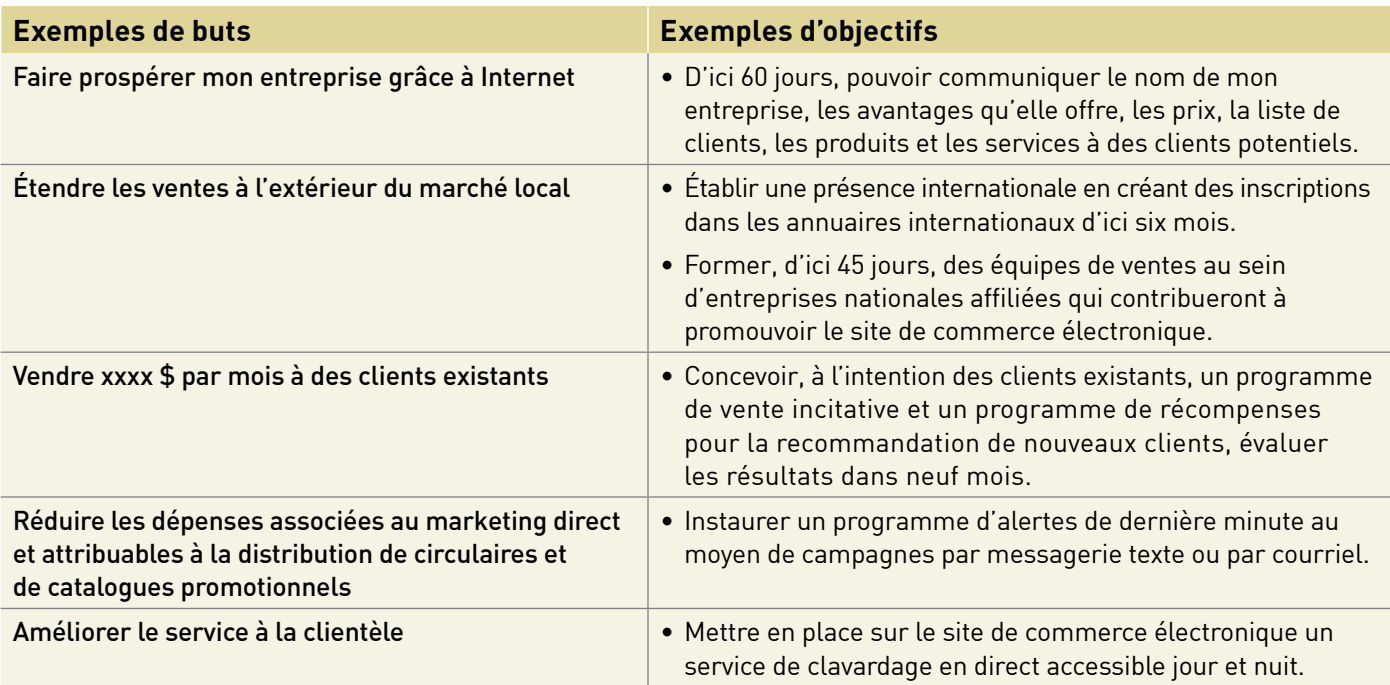

### **Opter pour un développeur Web ou procéder de façon autonome**

Devriez-vous opter pour les services d'un développeur Web ou tenter de créer votre propre site de commerce électronique? Si votre entreprise en est à ses débuts et que votre budget est limité, il existe plusieurs constructeurs de sites Web (p. ex., Shopify [www.shopify.ca](http://www.shopify.ca), Canada Cart [www.canadacart.ca\)](http://www.canadacart.ca) vous permettant de créer une vitrine pour vendre vos produits en ligne, de sécuriser les transactions par carte de crédit et d'impartir l'expédition. Lorsque vos besoins augmenteront, vous pourrez envisager d'embaucher un professionnel qui vous amènera à l'échelon supérieur.

Quoi qu'il en soit, avant d'investir temps et argent dans le commerce électronique, vous devrez effectuer quelques recherches. Il s'agit essentiellement des mêmes facteurs qu'il vous faudrait examiner si vous planifiiez la mise sur pied d'un magasin traditionnel, et ceux-ci sont tout aussi importants dans le monde virtuel.

- Examiner les options offertes par votre constructeur ou développeur.
- Procéder à une analyse des forces, faiblesses, possibilités et menaces (FFPM) de votre marché et de votre secteur, en ligne et hors ligne.
- Procéder à une analyse de marché Qui sont vos clients et vos concurrents?
- Envisager des stratégies de marketing et de vente Dans quelle mesure le marketing sur Internet convient-il à votre produit ou service?

Le but, le style, la portée, le nom de domaine, l'hébergement et la sécurité de votre site Web sont tous des éléments auxquels vous devez réfléchir lors de la planification du commerce électronique. Il faut bien comprendre tout ce que suppose la mise sur pied d'une présence de commerce électronique et la coordination de chaque étape. Voici quelques points à examiner.

- L'évaluation et les mesures : déterminez à l'avance les mesures et les méthodes d'évaluation que vous prévoyez mettre en place.
- La logistique : élaborez des politiques relatives à l'établissement des prix, aux choix de mode de paiement, aux choix de livraison et au retour des marchandises.
- La révision et les mises à jour : établissez des dates de révision et planifiez des mises à jour régulières afin d'assurer l'actualité de votre site. Répondez toujours aux besoins des visiteurs.

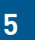

- <span id="page-4-0"></span>• Les frais initiaux : sachez exactement quels sont les frais initiaux inhérents au lancement de vos activités de commerce électronique, que vous achetiez un logiciel ou que vous demandiez à un développeur d'en concevoir un sur mesure pour votre entreprise.
- Coûts permanents : soyez conscient des coûts permanents, notamment ceux associés aux biens vendus, à l'expédition, à l'hébergement, à la rétrofacturation, à la maintenance Web et aux mises à jour du site.

Pour en savoir plus au sujet de l'élaboration d'un site Web efficace, consultez la brochure intitulée *Création d'une présence dynamique sur le Web*.

## **Vendre sur son site Web – mise sur pied d'un magasin virtuel**

La présente section explique en quoi consiste la vente en ligne sur votre site Web. Trois éléments sont indispensables au traitement d'une opération de vente en ligne :

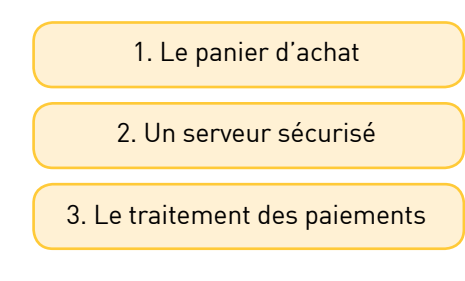

Ces trois éléments essentiels sont exposés plus amplement ci-dessous.

### **1. Paniers d'achat**

Les logiciels « panier d'achat » retiennent les articles que l'utilisateur choisit d'acheter sur le site Web avant de passer à la « caisse ». Le panier d'achat virtuel comporte trois parties :

- Le catalogue de produits
- La liste des achats
- Le système de caisse de sortie

Le **catalogue de produits** contient tous les renseignements nécessaires pour présenter au client chaque produit offert et compléter une opération de vente en ligne. Les renseignements inclus dans la base de données de produits comprennent, en règle générale, le prix, le numéro du produit (UGS), une image ou autre représentation multimédia, les options ou choix concernant le produit.

La **liste des achats** (c.-à-d. la liste des produits sélectionnés) permet aux utilisateurs de retracer les articles qu'ils souhaitent acheter. On utilise habituellement une image de panier d'achat pour indiquer les articles sélectionnés par le visiteur. Pour que le panier d'achat fonctionne correctement, l'ordinateur de l'utilisateur doit être réglé pour accepter les témoins (*cookies*).

Le système de **caisse de sortie** permet aux clients de sélectionner des produits en cliquant sur un bouton « ajouter des articles dans le panier », puis de payer les produits sélectionnés.

### **2. Serveur sécurisé**

Le serveur sécurisé contribue à assurer une protection contre la perte ou la modification des renseignements personnels. Le protocole SSL est la technologie la plus couramment utilisée aux fins des transactions sécurisées en ligne. Le protocole SSL procède au cryptage (codage) de toutes les données échangées entre le serveur de la boutique et l'ordinateur du client. Ces renseignements, par exemple les numéros de carte de crédit, deviennent ainsi très difficiles à décoder pour des tiers.

Le schéma qui suit illustre la façon dont un serveur sécurisé est en mesure de protéger les renseignements qui circulent entre le consommateur et le client.

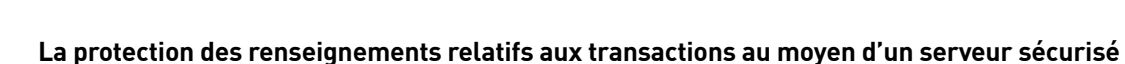

**6**

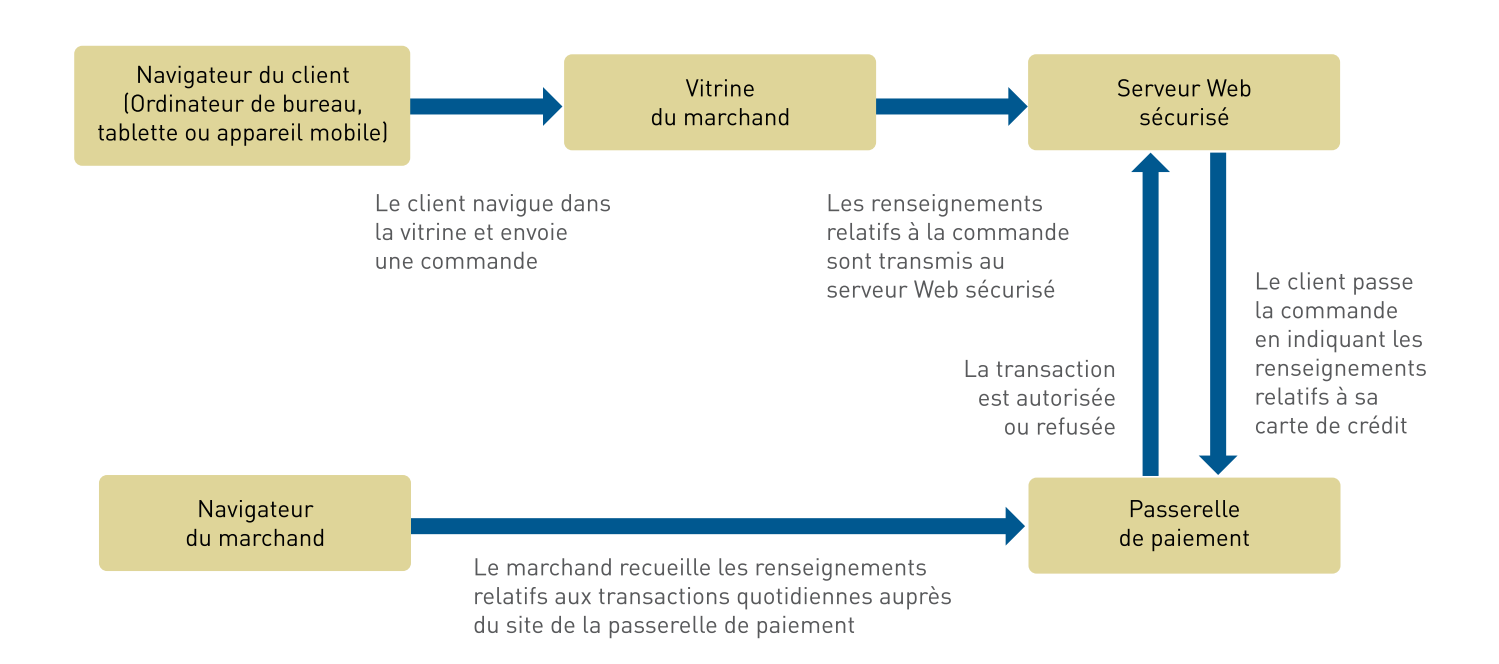

Les paniers d'achat n'ont un rôle à jouer que dans une partie de la transaction. Ils transmettent des renseignements (c.-à-d. les articles commandés par l'utilisateur) à une **passerelle de paiement**.

Une passerelle de paiement est un service distinct qui relie le panier d'achat aux réseaux financiers intervenant dans la transaction. Lorsque vous choisissez un forfait de panier d'achat, assurez-vous de la compatibilité entre celui-ci et le service de passerelle de paiement. Renseignez-vous auprès du fournisseur du service de passerelle afin de connaître les forfaits de panier d'achat que celui-ci prend en charge. Les passerelles de paiement associent les transactions à des certificats d'identification commerciale et les marchands n'ont ainsi par besoin de connaître le numéro de carte de crédit de leurs clients.

Les **témoins** sont de petits fragments logiciels qui les sites Web stockent dans l'ordinateur des utilisateurs. Ils ont de très multiples usages, dont un important consiste à savoir comment les visiteurs arrivent dans le site et comment ils utilisent celui-ci. Si votre site Web fait usage de témoins, vous devriez expliquer aux visiteurs l'usage que vous faites de ces renseignements et les raisons pour lesquelles vous les utilisez.

Les **serveurs** constituent l'épine dorsale d'Internet – il s'agit d'ordinateurs reliés par des lignes de communication qui distribuent les renseignements sous forme textuelle, graphique et multimédia à des ordinateurs en ligne qui demandent des données.

*Source : Expedite Media Group, Inc.*

Si vous prévoyez faire de la vente en ligne, vous devrez vous doter d'un **certificat numérique** pour que fonctionne la technologie SSL. Un certificat numérique est un certificat d'identité qui contribue à démontrer la crédibilité d'un site Web.

Si vous désirez effectuer des achats en ligne, comment savoir si le site Web est doté d'un serveur sécurisé?

Recherchez ce qui suit :

- L'adresse URL commence par **https://** plutôt que par http://.
- Le navigateur vous avise du fait que vous vous trouvez dans un site sécurisé. Plusieurs navigateurs utilisent un symbole (p. ex., l'icône d'un cadenas) ou un message.

### **3. Options relatives au traitement des paiements**

En matière de traitement des paiements, cinq options s'offrent à vous :

A. Le traitement des paiements par un tiers

B. Le compte commercial Internet

C. Le traitement des paiements manuel (hors ligne)

D. Les passerelles de PPEF et de paiement sur demande

E. Le commerce électronique mobile avec identification par radiofréquence et communication

#### **Les facteurs à prendre en considération au moment de choisir une option de traitement des paiements.**

- Les coûts associés à l'option de paiement (frais de transaction, frais d'ouverture de compte, frais mensuels).
	- Prenez le temps de comprendre les caractéristiques qu'offre chaque option ainsi que le modèle de tarification.
- Tenez compte du fait qu'il existe différents frais et différentes caractéristiques associés aux comptes commerciaux.
- Tenez également compte des frais de rétrofacturation.

**7**

- Prenez aussi en compte les frais associés aux transactions frauduleuses.
- La confidentialité des données relatives à la transaction
	- Si vous examinez la possibilité de louer un logiciel par l'intermédiaire d'un fournisseur de services, prenez connaissance de la politique de celui-ci en ce qui concerne la divulgation et le partage des renseignements.
- La protection contre la fraude
	- Examinez les outils de protection contre la fraude. Les comptes commerciaux sont habituellement dotés de filtres antifraude qui repèrent et retracent les transactions suspectes. Ces transactions peuvent être mises en attente pendant que la banque informe l'entreprise de l'activité suspecte.
- La crédibilité générale du fournisseur de services
	- La crédibilité des comptes commerciaux Internet est plus grande.

### **A. Le traitement des paiements par un tiers**

Ces services constituent une solution de rechange à l'obtention d'un compte commercial Internet. Cette solution présente l'avantage de vous permettre de commencer à vendre en ligne plus rapidement et plus facilement. Elle s'assortit de frais d'inscription, de frais de transaction et de frais mensuels. La période de retenue avant le versement au marchand du solde des ventes peut également être plus longue.

Selon Wikipédia ([www.wikipedia.org](http://www.wikipedia.org)), PayPal [\(www.paypal.com](http://www.paypal.com)) est le fournisseur de services en ligne le plus utilisé. Selon CanadaOne [www.canadaone.com,](http://www.canadaone.com) les petites entreprises recourent à des entreprises de traitement des cartes de crédit telles que PayPal [\(www.paypal.com](http://www.paypal.com)), CCNow [\(www.ccnow.com\)](http://www.ccnow.com), PsiGate [\(www.Psigate.com](http://www.Psigate.com)), Beanstream [\(www.beanstream.com](http://www.beanstream.com)) et InternetSecure [\(www.internetsecure.com\)](http://www.internetsecure.com).

Les fournisseurs de services de paiement à des tiers perçoivent des frais de transaction, y compris un pourcentage de la vente et un montant fixe par transaction. Les frais établis selon le nombre de transactions peuvent convenir aux microentreprises ou lorsque le nombre de transactions est limité.

**Comment fonctionne ce type de traitement?** L'argent issu de la transaction est déposé dans un compte spécial géré par le fournisseur de services. Pour obtenir son argent, le commerçant doit habituellement entreprendre le transfert. En cas de différend au sujet de la transaction, le fournisseur de services peut retenir les fonds pendant de plus longues périodes.

### **B. Le compte commercial Internet**

Un compte commercial Internet est accordé par une institution financière et permet à l'entreprise qui en est titulaire d'accepter les paiements en ligne effectués par carte de crédit. Les entreprises doivent obtenir un compte commercial Internet distinct pour chaque type de carte de crédit qu'elles souhaitent accepter (p. ex. Visa, Mastercard, American Express).

#### **Comment obtenir un compte commercial Internet?**

Vous devez établir un compte commercial auprès d'une banque. La banque procédera à une **évaluation du risque de crédit**. Il peut être utile de préparer un plan d'affaires. Vous pourriez être tenu de verser à la banque un dépôt de garantie substantiel.

Avec ce type de compte, le processus de transfert de l'argent dans le compte approprié est automatique et rapide.

Les barèmes tarifaires des comptes commerciaux comprennent des frais uniques, des frais mensuels et des frais de transaction. Le fournisseur du compte commercial doit indiquer clairement le barème tarifaire. Examinez attentivement tous les autres frais et, lorsque vous établissez des comparaisons entre diverses possibilités, assurez-vous de tenir compte de tous les frais initiaux.

Certaines sociétés sont autorisées par les banques à délivrer des certificats d'identification commerciale. InternetSecure [\(www.internetsecure.com](http://www.internetsecure.com)) et PsiGate ([www.psigate.com\)](http://www.psigate.com) sont deux exemples de fournisseurs de comptes commerciaux canadiens qui sont autorisés pas les banques canadiennes à délivrer des certificats d'identification commerciale Internet et à traiter les ventes pour le compte des marchands avec leur propre certificat d'identification Internet (comme mentionné dans [www.about.com](http://www.about.com/ ) – rubrique Small Business Information).

### **C. Le traitement manuel (hors ligne) des paiements**

Vous pouvez mettre sur pied un site Web de commerce électronique dans lequel les utilisateurs peuvent passer des commandes en ligne, mais vous traitez les cartes de crédit manuellement plutôt que de recourir aux options de traitement des paiements en ligne. Avec cette option, les renseignements relatifs aux cartes de crédit peuvent être obtenus par l'intermédiaire d'un serveur sécurisé et la transaction peut être traitée manuellement. Cette option est envisageable lorsque le nombre de commandes en ligne est limité.

### **D. La PPEF et les passerelles de paiement sur demande**

La présentation et le paiement électroniques de factures (PPEF) est un processus permettant la livraison et le paiement des factures par Internet. La PPEF est pratique pour les clients et leur permet de gagner du temps, tandis que pour le propriétaire de l'entreprise, il se traduit par des capacités de paiement accélérées. Les petites entreprises peuvent utiliser la PPEF de trois façons :

- Le **service de consolidation** est la possibilité offerte par de grandes organisations, telles que les banques ou le bureau de poste, de payer divers types de factures par le biais de leur site Web. Pour la petite entreprise moyenne, il s'agit davantage d'une commodité en tant qu'utilisateur du service que d'une façon d'implanter un service de PPEF pour les clients.
- **Biller Direct** est un service permettant aux petites entreprises d'offrir à leurs clients la possibilité de visiter son site pour payer leurs factures par voie électronique.
- Le **paiement direct par courriel** permet aux petites entreprises d'offrir à leurs clients la possibilité de régler de façon pratique et rapide leurs factures par courriel.

### **E. Le commerce électronique mobile avec identification par radiofréquence et communication NFC**

La communication en champ proche (NFC) est une technologie sans fil recourant à l'identification par radiofréquence et permettant à des appareils de transmettre des données entre eux à des fins de

<span id="page-8-0"></span>commerce et de paiement mobiles. À titre d'exemple, vous pouvez maintenant payer votre repas en agitant simplement votre téléphone intelligent devant un lecteur de carte sans fil au restaurant. On prévoit que les paiements mobiles recourant à la communication NFC s'élèveront, d'ici 2014, à 50 milliards \$. Les leaders de marché tels que Google et Apple s'emploient à améliorer les capacités du commerce mobile au moyen de téléphones intelligents équipés de la technologie NFC. Pour la plupart des détaillants, l'obstacle le plus important réside dans le passage des terminaux de point de vente à cette nouvelle technologie. Il y a aussi la courbe d'apprentissage du personnel dont il faut tenir compte. Mais de plus en plus de consommateurs recherchent des options d'achat et de paiement pratiques qui correspondent à leur mode de vie de plus en plus mobile.

## **Sécurité et protection des renseignements personnels**

Il importe d'être conscient des questions relatives à la sécurité et la protection des renseignements personnels associées au commerce électronique. Les risques les plus courants sont l'utilisation frauduleuse des cartes de crédit, les virus informatiques, les pourriels (courriels non sollicités) et le vol d'ordinateurs ou de renseignements. L'hameçonnage est un risque pour la sécurité qui se présente sous forme de courriel qui semble provenir d'une source officielle, mais qui contient des hyperliens redirigeant l'utilisateur vers un site factice où il est amené à divulguer des renseignements personnels. Le vol de renseignements personnels ou leur protection inadéquate constituent des menaces à la vie privée.

Voici quelques conseils pour réduire les risques liés à la sécurité et à la protection des renseignements personnels.

#### **CONSEILS POUR RÉDUIRE LES RISQUES EN MATIÈRE DE SÉCURITÉ ET DE LA PROTECTION DES RENSEIGNEMENTS PERSONNELS ASSOCIÉS AU COMMERCE ÉLECTRONIQUE**

- Passez en revue les fonctions et les services relatifs à la sécurité offerts par votre hébergeur Web, votre fournisseur de services Internet, votre concepteur Web et votre fournisseur de logiciels.
- Soyez attentif aux alertes de sécurité et installez les correctifs de sécurité nécessaires.
- Procédez régulièrement à la mise à jour du logiciel de sécurité et à la recherche de logiciels espions et de virus.
- Faites régulièrement des copies de sauvegarde des systèmes et des données.
- La conception d'un site de commerce électronique doit réduire au minimum les risques pour la sécurité. Par exemple, lorsque le consommateur appuie sur le bouton « Acheter », le bouton « Précédent » devrait être désactivé.
- Procurez-vous un certificat numérique pour votre site Web. Ce certificat indique que les renseignements personnels transmis à votre site seront chiffrés (codés). Verisign [\(http://www.verisign.com](http://www.verisign.com)) et Thawte [\(http://thawte.com\)](http://thawte.com) sont deux des principaux fournisseurs de certificats numériques sur Internet. (Source : [www.canadabusiness.ca\)](http://www.canadabusiness.ca).
- Évitez de stocker sur votre ordinateur l'information relative aux cartes de crédit des clients. Si vous laissez ces renseignements sur votre ordinateur, assurez-vous que ni vos employés ni les pirates informatiques n'y ont accès.
- Rédigez une politique de protection des renseignements personnels. Cette politique devrait encadrer la collecte et l'utilisation des renseignements ainsi que les procédures de sécurité utilisées pour protéger ces renseignements de la perte, du vol ou de toute modification. Vous pourriez afficher cette politique sur votre site. Vous pourriez également demander un sceau de garantie de protection des renseignements personnels. L'icône du sceau de garantie de protection des renseignements personnels s'affiche sur votre site et augmente la confiance des consommateurs. Selon le site Entrepreneur [\(www.entrepreneur.com/article/171506\)](http://www.entrepreneur.com/article/171506), les deux principaux programmes de garantie de protection des renseignements personnels sont TRUSTe [\(www.truste.com](http://www.truste.com)) et BBBOnline [\(www.bbb.org/canada/business/bbbonline\)](http://www.bbb.org/canada/business/bbbonline).

*suite à la page 10*

- <span id="page-9-0"></span>• Assurez-vous d'être muni du protocole SSL qui permet de crypter les renseignements confidentiels pendant la transmission des transactions et leur autorisation.
- Assurez-vous d'avoir le matériel de sécurité nécessaire pour stocker les renseignements. Par exemple, une carte PCI (interconnexion de composants périphériques) est souvent installée pour rehausser le niveau de protection. Une autre approche utilisée est le protocole SET (Secure Electronic Transaction) élaboré conjointement par VISA et MasterCard. Avec ce protocole, l'entreprise n'a pas accès aux renseignements sensibles et ceux-ci ne sont pas stockés sur le serveur de l'entreprise. Des coupe-feu devraient être utilisés pour protéger le réseau et les ordinateurs des virus et des pirates informatiques. Seuls les employés autorisés devraient avoir accès aux renseignements et particulièrement aux renseignements sensibles.
- Passez en revue les autres outils de prévention des fraudes et évaluez leur pertinence dans le cadre de vos opérations. Par exemple, un service de vérification des adresses (AVS) compare l'adresse du client avec celle qui est inscrite dans le registre de la banque ayant émis la carte. Les grandes sociétés émettrices de cartes de crédit ont également des systèmes de vérification. Le code à trois chiffres imprimé à l'arrière des cartes de crédit peut vous aider à déterminer la validité de la carte des clients.
- Vérifiez toujours l'adresse du client.
- Méfiez-vous des commandes importantes ou des commandes de plusieurs exemplaires du même produit, en particulier si le client demande une livraison urgente.
- Si vous vendez des articles de valeur qui peuvent se revendre facilement, vous pourriez envisager de faire appel aux services évolués de protection contre les fraudes offerts par les fournisseurs de services de passerelle (p. ex., les filtres antifraude qui détectent les activités suspectes).

## **Options possibles pour vendre des produits sur son site**

Si vous pensez vendre des produits sur votre site, tenez compte des points suivants :

- Le type et le nombre de produits que vous voulez vendre en ligne.
- La portion de votre chiffre d'affaires que représenteront les ventes en ligne.
- Les besoins et les préférences des clients.

Le schéma qui suit montre les quatre principales options possibles pour vendre des produits et des services sur votre site Web.

### **LES OPTIONS POSSIBLES POUR VENDRE DES PRODUITS SUR VOTRE SITE WEB**

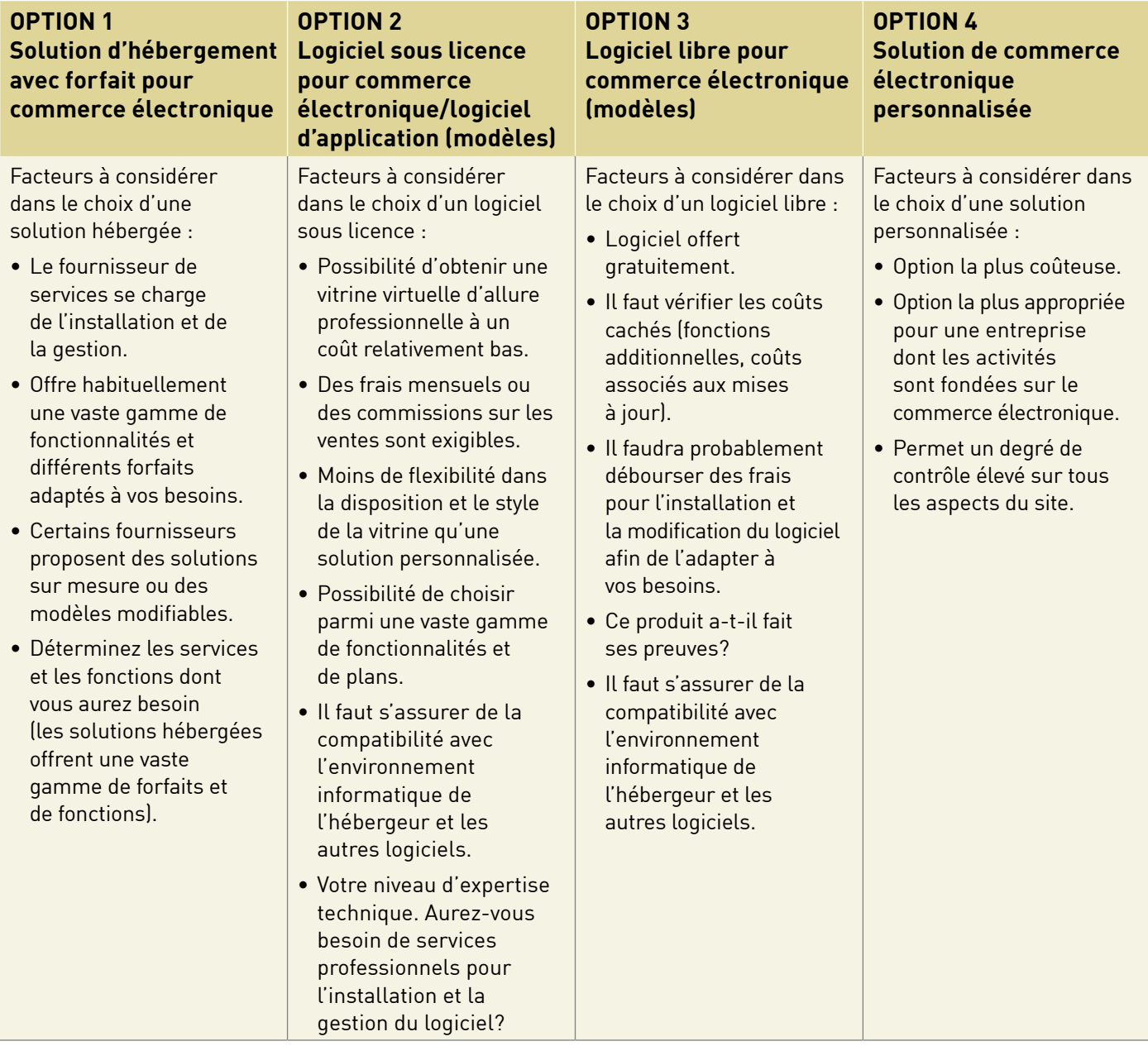

## <span id="page-11-0"></span>**Choisir une solution de commerce électronique pour son site Web**

Le tableau suivant présente certains éléments importants à prendre en considération au moment de choisir une solution de commerce électronique.

#### **ÉLÉMENTS À EXAMINER AU MOMENT DE CHOISIR UNE SOLUTION DE COMMERCE ÉLECTRONIQUE**

- Combien de produits comptez-vous vendre? La solution envisagée offre-t-elle une capacité suffisante pour assurer la gestion de vos produits?
- Cette solution est-elle évolutive (permet-elle d'augmenter le nombre de produits offerts, de ventes, etc.)?

**12**

- Avez-vous déjà un site Web qui répond à vos besoins? Si tel est le cas, vous pourriez envisager l'ajout de logiciels ou d'applications qui sont compatibles avec votre environnement d'hébergement actuel. Vous pourriez également étudier les forfaits pour commerce électronique que votre hébergeur actuel peut vous offrir. Assurez-vous de choisir un forfait logiciel compatible avec votre environnement d'hébergement actuel.
- La solution est-elle compatible avec d'autres applications (p. ex., avec les options de traitement des paiements, de commande, de gestion des stocks, de comptabilité, d'expédition et les passerelles de paiement)?
- Si vous choisissez une option à base de modèles, existe-t-il un choix suffisant de modèles et de designs pour répondre à vos besoins?
- Pouvez-vous importer et exporter des données facilement? Si vous avez déjà un catalogue de produits, pourrez-vous l'intégrer facilement dans le nouveau logiciel? Si vous changez d'hébergeur, pourrez-vous exporter vos données sans devoir les entrer à nouveau manuellement?
- Vous sera-t-il facile de mettre à jour et de modifier votre site et votre catalogue de produits?
- Avez-vous étudié différents produits logiciels? Vous pouvez naviguer sur les sites de commerce électronique pour évaluer leurs fonctionnalités et

leurs produits. Généralement, les fournisseurs de services offrent une période d'essai permettant de tester le logiciel. Évaluez l'apparence de la boutique en ligne ainsi que la facilité avec laquelle la recherche et l'achat de produits s'effectuent.

- Avez-vous besoin d'une fonction de calcul automatique des taxes de vente et du coût d'expédition (cela dépend de l'ampleur de votre commerce électronique et de votre base de clients)? Une solution qui permet de calculer les coûts d'expédition pourrait être utile, en particulier si vous avez des clients internationaux.
- La solution prend-elle en charge un nombre suffisant d'options de paiement?
- Les outils de suivi tels que Google Analytics s'intègrent-ils facilement à la solution?
- Quel est le niveau de soutien technique dont vous avez besoin? Quel niveau de soutien technique la solution offre-t-elle?
- L'hébergeur ou le fournisseur de services de commerce électronique qui prend en charge le progiciel a-t-il bonne réputation? Depuis quand exerce-t-il ses activités? Quels projets a-t-il réalisés dans le passé? Avez-vous vérifié les travaux qu'il a réalisés ainsi que ses références? Le soutien technique est-il assuré par les employés de l'entreprise ou externalisé?
- Si vous songez à utiliser une solution libre, demandez-vous si celle-ci sera compatible avec votre environnement d'hébergement et avec vos autres logiciels. Le produit est-il bien établi? Un fournisseur de commerce électronique pourrait-il modifier facilement le produit pour répondre à vos besoins?

<span id="page-12-0"></span>Les progiciels et les logiciels de commerce électronique comprennent une vaste gamme de fonctionnalités que vous pouvez sélectionner pour établir votre boutique en ligne. Les prix varient de quelques centaines de dollars (pour un logiciel avec un modèle de base, par exemple) jusqu'à plusieurs milliers de dollars (pour des solutions sur mesure).

Assurez-vous d'avoir une vision précise de vos besoins commerciaux. Visitez d'autres sites de commerce électronique pour mieux déterminer ce que vous aimez et ce que vous n'aimez pas.

Vous n'avez peut-être pas besoin de toutes les fonctionnalités avancées que l'on retrouve dans les progiciels de commerce électronique très sophistiqués. La solution que vous choisissez doit convenir à vos besoins actuels, mais elle doit aussi permettre la croissance de vos ventes en ligne.

Le tableau ci-dessous présente plusieurs des fonctionnalités de base et avancées d'une boutique en ligne ainsi que les services qui pourraient vous être utiles lorsque vous planifiez la création d'un site de commerce électronique.

#### **FONCTIONNALITÉS D'UNE BOUTIQUE EN LIGNE ET SERVICES OFFERTS**

**Conception graphique de la boutique.** Déterminez si vous êtes prêt à faire vous-même la conception graphique de votre boutique en ligne (en utilisant un modèle de base) ou si vous avez besoin des services d'un concepteur Web professionnel. Plusieurs modèles de base sont relativement simples à utiliser, mais cette option pourrait ne pas vous convenir si votre temps est compté. Les progiciels sous licence comprennent parfois le soutien technique en ligne et une méthode pas à pas pour vous aider sur le plan de la conception graphique.

**Panier d'achat virtuel.** Les paniers d'achat virtuels varient considérablement d'une solution à l'autre. Les fonctions peuvent comprendre un indicateur de progression qui aide les consommateurs à se situer dans le processus de transaction, une calculatrice automatique des taxes et des coûts d'expédition ainsi que la possibilité de personnaliser la disposition et le style de la vitrine.

**Catalogue de produits.** Vérifiez le nombre de produits que peut contenir le catalogue en ligne. Regardez s'il est facile d'y ajouter des produits et s'il est possible de télécharger une base de données de produits existante.

**Options de traitement des paiements.** (Fournisseur de solutions de paiement en ligne, compte commercial, chèques, mandats, cartes de débit, identification par radiofréquence, etc.). L'application de la technique d'identification par radiofréquence dans la logistique du commerce électronique peut accroître l'efficacité du processus opérationnel logistique et assurer une

surveillance dynamique de tout le processus logistique de gestion.

**Fonctions de sécurité.** (P. ex. le protocole SSL, la protection par mot de passe, l'accès privilégié pour les administrateurs du site, la sécurité du centre de données, les outils d'analyse pour identifier et signaler les commandes frauduleuses, etc.).

**Promotion de produits.** Ces fonctions comprennent les rabais, les coupons, les chèques-cadeaux, les remises, les prix au volume et les autorépondeurs (envoi automatique d'offres par courriel). Certains forfaits offrent des fonctions de vente croisée (p. ex., des produits semblables ou complémentaires sont suggérés lorsque l'utilisateur sélectionne un produit).

**Programme d'affiliation.** Un programme d'affiliation est une façon peu coûteuse de faire de la publicité. Les sites affiliés font la promotion de votre boutique en ligne et ils touchent une commission sur chaque vente qu'ils génèrent. Le système suit l'ensemble du trafic, des ventes et des revenus.

**Traitement des commandes.** Le fournisseur de services ou le progiciel peut offrir un certain nombre de fonctions pour la gestion des commandes telles que la visualisation des nouvelles commandes par courriel, en ligne ou par télécopieur, l'envoi aux clients d'avis automatiques les prévenant de tout changement dans l'état des commandes, etc.

<span id="page-13-0"></span>**Intégration au système d'arrière-boutique.** Si votre commerce en ligne représente une part importante de vos activités d'entreprise, vous pourriez avoir besoin de fonctions d'intégration avancées pour relier votre commerce électronique à vos opérations normales de gestion (gestion des stocks, commandes, expédition et comptabilité).

**Fonctions d'analyse et rapports.** Ces fonctions et ces rapports peuvent vous aider à suivre les ventes qui ont été réalisées, les pages visionnées par les clients ainsi que les sites de référencement et les mots-clés que les consommateurs ont utilisés pour trouver votre produit.

**Niveau de soutien.** Évaluez le niveau de soutien technique dont vous aurez besoin. Aurez-vous besoin d'un soutien technique 24 heures sur 24, 7 jours sur 7?

### **Les cinq meilleurs conseils pour atténuer « l'abandon du panier d'achat »**

Rendez l'expérience d'achat facile et agréable pour le client afin d'éviter « **l'abandon du panier d'achat** », une expression utilisée pour décrire le comportement des consommateurs qui sélectionnent des articles à acheter, mais qui ne concluent pas la transaction.

- 1. Montrez aux clients que votre entreprise a bonne réputation. Envisagez le recours à des témoignages de tierces personnes. Indiquez clairement les mesures mises en place pour protéger les renseignements personnels des clients. Énoncez les fonctions et les services utilisés pour assurer la sécurité des transactions sur votre site.
- 2. Assurez-vous que les visiteurs savent à tout moment où ils se trouvent par rapport à la caisse de sortie. Utilisez des indicateurs de progression pour permettre aux visiteurs de se situer à toutes les étapes du processus.
- 3. La procédure de la caisse de sortie doit être simple. Si elle est trop longue ou si elle comporte trop d'étapes, vous perdrez des clients.
- 4. Affichez des directives claires indiquant la marche à suivre pour choisir un produit et se diriger vers la caisse. Assurez-vous que les boutons du panier virtuel indiquent clairement les étapes suivantes (p. ex., « Passer à la caisse », « Compléter mon achat », etc.). Assurez-vous que le bouton « Ajouter au panier » est bien visible sur la page du produit.
- 5. Offrez des garanties pour vos produits. Veillez à ce que les garanties soient clairement affichées, tout particulièrement aux dernières étapes du processus.

## **Liste de ressources concernant les logiciels et solutions de commerce électronique**

Les exemples mentionnés dans les tableaux qui suivent ne représentent qu'une partie des logiciels libres et sous licence offerts sur Internet aux fins de la création de sites de commerce électronique. Assurez-vous que ces produits conviennent à vos besoins. Certains répertoires généraux présentent des renseignements sur les produits servant à la création de sites de commerce électronique, par exemple : [www.wikipedia.com,](http://www.wikipedia.com) [www.opensourcecms.com](http://www.opensourcecms.com) (logiciels libres) et [www.cmsmatrix.org.](http://www.cmsmatrix.org) Vous pouvez également consulter divers blogues et forums où vous trouverez des critiques de produits et des évaluations comparatives.

### **Exemples de produits logiciels de commerce électronique**

#### **SOLUTIONS DE COMMERCE ÉLECTRONIQUE SOUS LICENCE**

#### **Fortune 3** • [www.fortune3.com](http://www.fortune3.com)

Possibilité de choisir un certain nombre de fonctionnalités – logiciels de panier d'achat virtuel et logiciels de conception graphique de sites de commerce électronique. Trente jours d'essai gratuit. Offre également des services d'hébergement.

*Source : [www.bizfive.com/articles/web-design/choosing-e-commerce-solutions/](http://www.bizfive.com/articles/web-design/choosing-e-commerce-solutions/)*

#### **ProStore** • <http://www.prostores.com>(une société eBay)

Fournisseur d'applications hébergées ou que vous pouvez faire vous-même. Progiciel de commerce électronique très élaboré qui permet de créer des boutiques virtuelles et des sites d'abonnement en ligne.

*Source : [www.bizfive.com/articles/web-design/choosing-e-commerce-solutions/](http://www.bizfive.com/articles/web-design/choosing-e-commerce-solutions/)*

#### **Volusion** • [www.volusion.com](http://www.volusion.com)

Progiciel de commerce électronique très élaboré qui permet de créer un site de commerce électronique complet.

*Source : [www.bizfive.com/articles/web-design/choosing-e-commerce-solutions/](http://www.bizfive.com/articles/web-design/choosing-e-commerce-solutions/)*

#### **Shopify** • [www.shopify.com](http://www.shopify.com/)

Fournisseur d'applications hébergées qui vous permet de créer une boutique virtuelle pour vendre vos produits. Ce logiciel permet d'organiser la présentation de vos produits, de personnaliser votre vitrine virtuelle, d'accepter des paiements par carte de crédit ainsi que de répondre aux commandes et d'en faire le suivi. Shopify.com offre un choix d'options de styles gratuits, mais le vendeur peut également créer sa propre boutique selon le style désiré.

*Source : [www.killerstartups.com/Web-App-Tools/shopify](http://www.killerstartups.com/Web-App-Tools/shopify)*

#### **ClicShop** • [www.clicshop.com](http://www.clicshop.com/)

Produits et services vous facilitant la création de votre catalogue en ligne et votre panier d'achat virtuel. Tous les progiciels offerts comprennent un service d'hébergement pour commerce électronique.

*Source : Recherche par mot-clé – Panier d'achat virtuel Canada*

**Postes Canada CyberVente** • http://www.canadapost.ca/ [cpo/mc/business/solutions/sellonline.jsf?LOCALE=fr](http://www.canadapost.ca/cpo/mc/business/solutions/sellonline.jsf?LOCALE=fr)

 Solutions pour créer des boutiques virtuelles et pour ajouter des paniers d'achat virtuels et des options d'expédition aux boutiques virtuelles.

*Source : Recherche par mot-clé – Panier d'achat virtuel Canada*

#### **SOLUTIONS LIBRES POUR LA CRÉATION DE SITES DE COMMERCE ÉLECTRONIQUE**

#### **osCommerce Online Merchant** • [www.oscommerce.com](http://www.oscommerce.com/ )

Solution libre permettant de créer une boutique virtuelle libre; offerte gratuitement sous licence GPL. Cette solution offre un panier d'achat virtuel prêt à utiliser et ses fonctionnalités permettent de créer une boutique virtuelle, de la mettre en ligne et d'en gérer les opérations.

*Sources : [www.ecommerce-guide.com e](http://www.ecommerce-guide.com/ )t [www.bizfive.com](http://www.bizfive.com/)*

#### **Zen Cart** • [www.zen-cart.com](http://www.zen-cart.com/ )

Logiciel gratuit de paniers d'achat virtuels offrant plusieurs fonctions.

*Source : [www.ecommerce-guide.com](http://www.ecommerce-guide.com)*

#### **AgoraCart** • [www.agoracart.com](http://www.agoracart.com/)

Logiciel gratuit de paniers d'achat virtuels offrant plusieurs fonctions.

*Source : [www.ecommerce-guide.com](http://www.ecommerce-guide.com/ )*

#### **NOP shopping Cart** • [www.nopdesign.com/freecart/](http://www.nopdesign.com/freecart/)

Logiciel gratuit de paniers d'achat virtuels.

*Source : [www.ecommerce-guide.com](http://www.ecommerce-guide.com/ )*

#### **EXEMPLES DE SOLUTIONS DE TRAITEMENT DES PAIEMENTS**

#### **PayPal** • [www.paypal.com](http://www.paypal.com/ )

Le fournisseur de solutions de paiement en ligne le plus populaire.

*Source : [www.wikipedia.com](http://www.wikipedia.com/ )*

<span id="page-15-0"></span>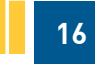

#### **BeanStream** • [www.beanstream.com](http://www.beanstream.com/)

Un des plus importants fournisseurs canadiens de services d'authentification et de solutions de paiement électronique en ligne; offre l'ouverture de comptes commerciaux ainsi que le traitement en ligne des cartes de crédit et d'Interac.

#### *Source : [www.canadaone.com](http://www.canadaone.com)*

#### **InternetSecure** • [www.internetsecure.com](http://www.internetsecure.com/)

Offre des solutions de paiement en ligne pour comptes commerciaux, de cartes de crédit et de passerelles de paiement ainsi que des fonctions de sécurité.

*Source : [www.canadaone.com](http://www.canadaone.com/)*

#### **Psigate** • [www.psigate.com](http://www.psigate.com/)

Offre des solutions de traitement des paiements en ligne pour comptes commerciaux, de passerelle de paiement et de protection contre les fraudes.

*Source : [www.canadaone.com](http://www.canadaone.com/)*

#### **Level Ten** [• www.leveltendesign.com/services/](http://www.leveltendesign.com/services/ecommerce-websites) ecommerce-websites

Solution de traitement des paiements par cartes de crédit qui permet de traiter les transactions en temps réel. Cette solution est hébergée sur OsCommerce (logiciel libre de panier virtuel).

*[Source : http://www.bizfive.com/articles/web-design/](http://www.bizfive.com/articles/web-design/choosing-e-commerce-solutions/) choosing-e-commerce-solutions/*

## **Points à examiner en ce qui a trait à la mise sur pied et à la maintenance de son site de commerce électronique**

Si vous songez à ajouter une vitrine virtuelle à votre site Web, vous devez examiner attentivement un certain nombre de points tels que les ressources, la sécurité et la protection des renseignements personnels, l'expédition, les taxes et les douanes, le mode de paiement, la maintenance du site, le marketing, etc.

#### **SÉCURITÉ ET PROTECTION DES RENSEIGNEMENTS PERSONNELS**

- Votre serveur est-il sécurisé et est-il protégé par le protocole SSL?
- Votre site présente-t-il une description complète de votre entreprise? (P.ex., l'âge de votre entreprise, son adresse, les numéros de téléphone, l'adresse courriel, etc.). Il est souhaitable que la page d'accueil présente une brève description de l'entreprise. Utilisez la section « À propos de nous » ou « Renseignements au sujet de l'entreprise » pour faire une présentation complète de votre entreprise.
- Vos politiques et procédures en matière de sécurité et de respect des renseignements personnels sont-elles énoncées clairement?
- Vos politiques en matière d'expédition et de retour de la marchandise sont-elles affichées?

#### **CONCEPTION GRAPHIQUE DU SITE DE COMMERCE ÉLECTRONIQUE**

• Est-il facile de naviguer sur votre site de commerce électronique? Les renseignements sont-ils faciles à trouver? Est-il facile d'y faire des achats en ligne?

#### **CATALOGUE DES PRODUITS ET SERVICES**

- Le catalogue est-il facile à utiliser? Les choix sont-ils faciles à identifier?
- L'acheteur peut-il facilement ajouter des articles dans son panier ou en retirer avant de compléter l'achat?
- Prévoyez-vous augmenter le nombre d'articles contenus dans le catalogue en fonction de la progression de votre entreprise?
- Offrirez-vous des options de paiement flexibles dans votre catalogue (p. ex., des rabais ou des listes de prix personnalisées)?
- Prévoyez-vous faire des ventes croisées (c.-à-d. suggérer des produits complémentaires en fonction des produits sélectionnés par l'acheteur)?

#### <span id="page-16-0"></span>**OPTIONS DE PAIEMENT**

• Avez-vous établi une option de paiement (si vous prévoyez accepter les paiements en ligne)? Les options de paiement possibles sont soit l'ouverture d'un compte commercial soit l'utilisation d'un fournisseur de solutions de paiement en ligne tel que PayPal.

#### **TRANSACTIONS**

- Avez-vous établi un système pour enregistrer les commandes et valider les paiements?
- Avez-vous déterminé la procédure de prise de commandes?
- Avez-vous déterminé la procédure de transmission des recus?

### **EXPÉDITION**

• Avez-vous déterminé les procédures d'expédition? Offrirez-vous un service d'expédition? Les clients devront-ils se déplacer pour aller chercher le produit?

### **SYSTÈME DE GESTION DES STOCKS**

• Avez-vous songé à automatiser votre système de gestion des stocks pour vous aider à réduire le plus possible les erreurs humaines et pour informer les clients de votre commerce électronique de la disponibilité des stocks en temps réel? Vous pouvez faire l'essai de logiciels existants ou acheter une solution personnalisée pour les besoins de votre entreprise, conçue et intégrée à votre site Web par un professionnel.

#### **TAXES**

• Vous êtes-vous renseigné au sujet des taxes applicables, particulièrement si vous expédiez à l'extérieur de votre province ou territoire?

#### **MAINTENANCE DU SITE DE COMMERCE ÉLECTRONIQUE**

• Avez-vous déterminé comment seront assurées la maintenance et la mise à jour de votre site? Un webmestre peut vous aider à cet égard.

#### **PROMOTION DE VOTRE SITE DE COMMERCE ÉLECTRONIQUE**

• Avez-vous établi les stratégies de marketing en ligne et hors ligne que vous utiliserez pour faire augmenter la fréquentation de votre site?

#### **SUIVI DE VOS PROGRÈS**

• Avez-vous déterminé les renseignements que vous devrez recueillir pour mesurer vos progrès (p. ex., le nombre de ventes, le produit le plus vendu, le nombre de paniers abandonnés, etc.)?

## **Conseils pour attirer et fidéliser les clients**

Des techniques de marketing efficaces et un bon service à la clientèle vous aideront à attirer les clients sur votre site et à les conserver.

- Acceptez les retours.
- Offrez des incitations et des rabais à vos clients en ligne.
- Utilisez des stratégies de marketing en ligne et hors ligne pour augmenter vos ventes en ligne.
- Assurez-vous de livrer ce qui a été commandé.
- Assurez-vous que les produits sont expédiés promptement.
- Répondez rapidement aux demandes d'information des clients.
- Rendez l'expérience d'achat facile et agréable pour le client.
- <span id="page-17-0"></span>• Dans la mesure du possible, utilisez le même nom d'entreprise sur votre site et sur les reçus de transactions. Autrement, informez vos clients du nom qui apparaîtra sur le relevé de compte de leur carte de crédit.
- Envoyez des reçus en ligne pour toutes les transactions.
- Affichez clairement les coûts totaux incluant les frais d'expédition.
- Indiquez la disponibilité des stocks et le délai de livraison estimé.
- Indiquez sur votre site le pays où s'effectuent les activités de l'entreprise, la devise de transaction et toutes les conditions d'exportation.
- Informez les clients de toutes les mesures mises en place par l'entreprise pour assurer la sécurité et la protection des renseignements personnels.
- Dans la mesure du possible, offrez aux clients une méthode d'achat de rechange pour se procurer les produits en ligne.
- Rappelez aux utilisateurs les produits qu'ils ont commandés lorsqu'ils passent à la caisse.
- Assurez-vous que votre site a une allure professionnelle et que les renseignements sur les produits sont faciles à trouver.
- Assurez-vous d'offrir un bon service à la clientèle. Un logiciel de gestion du service à la clientèle permet d'offrir de l'aide et des services améliorés aux clients réguliers. Ce type de logiciel offre également de l'assistance aux premiers acheteurs et peut favoriser la fidélisation des clients occasionnels.
- Veillez continuellement à ce que la convivialité de votre site convienne aux attentes des clients et à leurs capacités.

## **Assurer une expédition rapide – la livraison directe est-elle une solution qui vous convient?**

L'une des solutions qui contribuent à réduire les délais d'expédition (à moins de stocker tous les produits que vous offrez en ligne) consiste à faire expédier les produits par vos fournisseurs. Dans ce cas, lorsqu'un produit est vendu, vous et votre fournisseur en êtes avertis. Le fournisseur expédie le produit et vous facture le prix de gros. Pour profiter de cette solution, vous devez trouver un fournisseur crédible qui offre la livraison directe.

## **Autres options d'achat et de vente en ligne**

Comme il a été mentionné plus haut, il est possible d'acheter et de vendre en ligne directement sur le site de chaque entreprise ou par l'entremise de sites offrant des services de vitrines virtuelles, de portails d'affaires ou de sites d'enchères en ligne.

#### **OUVRIR UNE VITRINE VIRTUELLE SUR D'AUTRES SITES WEB**

L'ouverture d'une vitrine virtuelle sur d'autres sites Web constitue une méthode facile et peu coûteuse de vendre en ligne. Par exemple, les sites Yahoo!, Ebay et Amazon offrent tous ce service.

## **Les cybermarchés**

Les cybermarchés (sites qui réunissent acheteurs et vendeurs pour leur permettre d'échanger de l'information, des produits, des services et des solutions de paiements en ligne) constituent un moyen important d'effectuer des **transactions de commerce électronique interentreprises et de détail.** Certains sites ciblent des produits, des services ou des industries en particulier. Les cybermarchés sont parfois exploités par un tiers (un distributeur par exemple), par une entreprise ou par un réseau d'entreprises. La tendance est à l'ouverture de **cybermarchés privés** qui permettent à une organisation de former des liens avec ses partenaires commerciaux (ce qu'on appelle « origine unique et destinations multiples ») afin d'améliorer son processus d'affaires. Certains cybermarchés desservent des industries et des régions précises.

Voici quelques exemples de cybermarchés :

- Covisint Portails de collaboration et d'échange de données et marché d'applications de tierces parties [\(www.covisint.com](http://www.covisint.com/))
- Etsy Cybermarché populaire d'achat et de vente d'articles d'artisanat ([www.etsy.com\).](http://www.etsy.com)
- RFPSource.ca Cybermarché gratuit qui associe des produits et des services canadiens avec des milliers d'occasions d'affaires affichées par des entreprises et des gouvernements du Canada et de l'étranger [\(www.rfpsource.ca/E/index.cfm?\)](http://www.rfpsource.ca/E/index.cfm ).

### <span id="page-18-0"></span>**Trouver des cybermarchés propres à des secteurs d'activités**

Vous pouvez trouver des cybermarchés propres à des secteurs d'activités en utilisant un moteur de recherche (p. ex., Google ou Yahoo!) et en effectuant une recherche pour un secteur en particulier. Par exemple, si vous tapez l'expression « répertoire des produits de l'industrie de l'acier », vous devriez trouver des cybermarchés dédiés aux produits de l'acier.

## **Sites de vente aux enchères**

La plupart des sites de vente aux enchères jouent le rôle d'intermédiaire pour des entreprises ou des particuliers. Les sites d'enchères électroniques constituent une autre façon de faire du commerce électronique interentreprises et de détail. En règle générale, l'hôte du site s'occupe d'organiser le site, de fournir des renseignements sur les produits, de la présentation graphique des produits et du traitement des paiements en ligne. Des frais sont exigés pour l'inscription du produit ou du service. Les méthodes de vente et d'achat varient d'un site à l'autre. Il convient donc de se familiariser avec ces méthodes en visitant ces sites Web. Si vous êtes un acheteur, sachez que certains sites d'enchères électroniques possèdent un système de rétroaction permettant aux acheteurs d'accorder une cote d'appréciation aux produits et aux services. Gardez à l'esprit qu'il peut être difficile de retourner la marchandise ou d'obtenir un remboursement. Si vous êtes un fournisseur, choisissez un site de vente aux enchères ayant démontré preuves à l'appui qu'il peut obtenir des prix élevés et qu'il peut attirer des acheteurs potentiels. Voici quelques exemples de sites de vente aux enchères :

- [www.uBid.com](http://www.uBid.com) (site de vente aux enchères grand public)
- [www.quibids.com](http://www.quibids.com) (vente aux enchères en ligne)
- [www.alibaba.com](http://www.alibaba.com/) (site de vente aux enchères grand public)
- [www.liquidation.com](http://www.liquidation.com/) (stocks excédentaires)
- [www.dovebid.com](http://www.dovebid.com/) (fournisseur mondial de services d'évaluation, de réaffectation, de gestion et de vente aux enchères d'actifs immobilisés)

*Sources : Index of the web.com [www.indexoftheweb.com/Shopping/Auctions.htm](http://www.indexoftheweb.com/Shopping/Auctions.htm) et Emarket Services [www.emarketservices.com](http://www.emarketservices.com)*

#### **TUTORIELS RELATIFS AUX SITES DE VENTE AUX ENCHÈRES**

Plusieurs sites de vente aux enchères, tels que [www.ebay.com](http://www.ebay.com) offrent des tutoriels vous permettant de vous familiariser avec le fonctionnement du site et ses fonctions d'achat et de vente.

#### **FRAIS D'INSCRIPTION**

Certains cybermarchés et sites de vente aux enchères peuvent exiger des frais d'inscription. Ces frais sont exigibles même si le produit n'est pas vendu.

#### **Enchères inversées**

Les enchères inversées sont un type d'enchères dans lesquelles les rôles du vendeur et de l'acheteur sont inversés (c'est-à-dire que l'acheteur obtient des offres de la part du vendeur), l'objectif étant de pousser le prix de vente vers le bas. Le produit ou le service est clairement précisé pour permettre au soumissionnaire de sélectionner un produit ou un service (sélection habituellement basée sur le prix le plus bas). Dans les enchères inversées, le prix décroît au fur et à mesure que les fournisseurs potentiels réduisent leur prix par rapport à ceux de leurs concurrents.

Bien que les enchères inversées présentent certains risques inhérents (p. ex., l'acheteur peut contrôler le processus), elles offrent plusieurs avantages. En voici quelques-uns : réduction du temps passé à négocier, cycle d'approvisionnement court et processus de soumission plus transparent.

Voici quelques exemples de sites de vente aux enchères inversée :

- [www.priceline.com](http://www.priceline.com/)
- [www.ziinga.com](http://www.ziinga.com)
- [www.machinerymax.com](http://www.machinerymax.com)
- [www.oltiby.com](http://www.oltiby.com/)

*Source : [http://en.wikipedia.org/wiki/Reverse\\_auction.](http://en.wikipedia.org/wiki/Reverse_auction)*

#### <span id="page-19-0"></span>**Participer à une vente aux enchères inversée en tant que fournisseur**

Si vous participez à une vente aux enchères inversée en tant que fournisseur, assurez-vous de comprendre ce qui suit :

- les règles de fonctionnement et les pièges que comportent les enchères inversées;
- les conditions de vente. Assurez-vous qu'elles sont acceptables. Les conditions de vente doivent être clairement définies. Vous devez notamment connaître les règles permettant de déterminer le soumissionnaire gagnant et savoir si l'acheteur peut diviser la commande ou s'il doit remettre toute la commande au gagnant;
- votre stratégie de soumission;
- le coût du produit ou du service (pour éviter de perdre de l'argent).

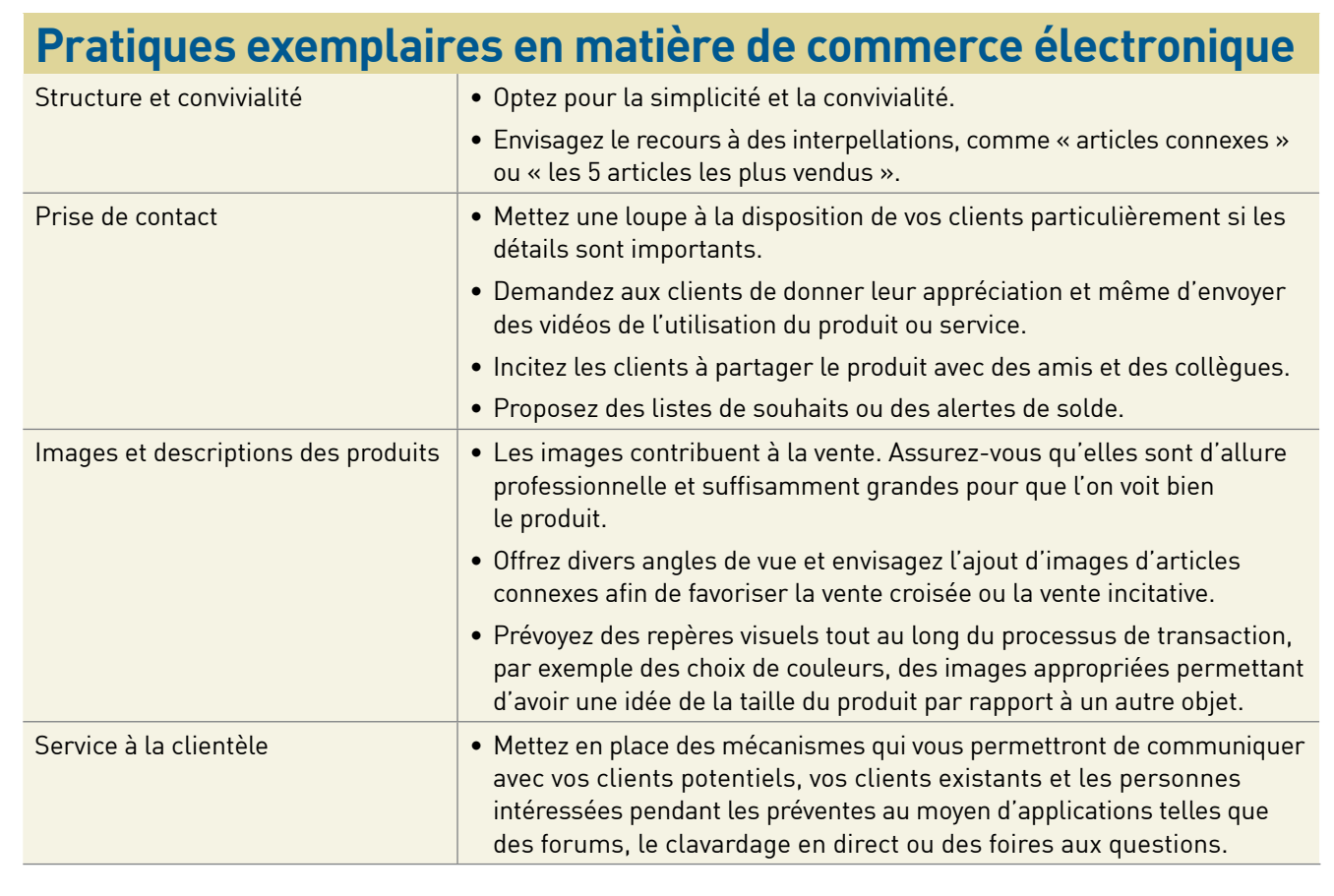

## <span id="page-20-0"></span>**L'avenir du commerce électronique**

Selon Forbes.com, les tendances suivantes semblent vouloir se confirmer en matière de commerce de détail en ligne.

- 1. **Ramassage en magasin.** Les grands détaillants proposent de nouveaux services, comme le ramassage en magasin et même la livraison à l'auto, qui contribuent à rendre encore plus floues les frontières entre les détaillants qui vendent exclusivement en ligne et les détaillants traditionnels. Les marchands s'efforcent de trouver diverses tactiques afin de se distinguer de leurs concurrents. Les propriétaires d'une petite entreprise sont également à la recherche de moyens uniques pour personnaliser leur service à la clientèle afin d'attirer et de conserver les clients. Cette tendance ira en s'accentuant avec l'arrivée croissante de nouvelles idées.
- 2. **Applications mobiles.** Les entreprises seront de plus en plus incitées à recourir à des applications haut de gamme de commerce électronique pour dispositifs mobiles et à rehausser les expériences d'achat au moyen de services basés sur la localisation et de la réalité augmentée. Les téléphones intelligents sont perçus comme dominant le marché des appareils mobiles et un nombre toujours plus grand d'applications pour toutes les plateformes continues de voir le jour. Les applications les plus en demande et recevant des critiques positives servent à comparer les prix ou à envoyer des coupons. Cette tendance se poursuivra, puisque les entreprises sont de plus en plus ingénieuses en ce qui concerne les produits et services uniques qu'elles offrent sur les sites de commerce mobiles.
- 3. **Vidéo.** On verra de plus en plus, sur les sites de commerce de détail, des vidéos produites par les utilisateurs. Les détaillants laissent les clients téléverser des vidéos dans lesquelles ils exhibent leurs nouveaux vêtements ou utilisent leur nouvelle acquisition. Cette forme de publicité gratuite continuera de gagner en popularité.
- 4. **Réseautage social.** Twitter, Facebook, Pinterest et Pose sont d'excellents exemples de sites sur lesquelles les internautes puisent leur inspiration et choisissent, de façon consciente ou inconsciente, l'endroit où ils iront magasiner. Les réseaux sociaux offrent de bonnes occasions de marketing.
- 5. **Aubaines du jour et soldes éclair.** On pourrait être porté à croire que les sites de bonnes affaires comme [www.ruelala.com](http://www.ruelala.com) et OneKingsLane ([www.onekingslane.com](https://www.onekingslane.com)) existent déjà en trop grand nombre, mais au contraire, ils sont en plein essor. Et si l'on se fie à la rapidité avec laquelle plusieurs articles s'envolent – souvent quelques minutes après avoir été annoncés par courriel – davantage d'entreprises emboiteront le pas à cette tendance populaire.
- 6. **Agrégateurs de bonnes affaires.** En plus des sites d'aubaines tels que Groupon, Living Social et Wag Jag, il existe désormais des sites agrégateurs, comme Deliver the Deals [\(www.deliverthedeals.com](http://www.deliverthedeals.com) ), qui dressent une liste consultable de bonnes affaires recueillies auprès de plusieurs sources en ligne afin de présenter uniquement aux consommateurs les renseignements qui les intéressent. Au Canada, on compte aujourd'hui plus de 120 sites d'achats groupés <http://directory.groupbuyingcanada.com/>.
- 7. **Expérience décontractée.** De plus en plus, les consommateurs recherchent une expérience aisée et personnalisée. Le processus de transaction que vous offrez doit être simple à tous les égards, de la saisie du nom du client à la livraison du produit ou du service. Vu les attentes de plus en plus élevées des clients et la concurrence féroce, les erreurs de convivialité fondamentales n'ont pas leur place.
- 8. **Cartes de débit en ligne**. Les cartes de débit en ligne ont fait leur apparition dans les dernières années. Elles permettent aux consommateurs d'utiliser leurs cartes de débit pour effectuer des achats sur Internet. Les cartes de débit en ligne exigent l'autorisation électronique de chaque transaction et les transactions sont débités immédiatement dans le compte de l'acheteur (Source : Wikipedia).

#### **Autres éléments à considérer**

Pour les détaillants existants, les nouvelles initiatives en ligne doivent constituer un complément aux processus commerciaux traditionnels et aux systèmes informatiques déjà en place et s'appuyer sur ceux-ci. Il conviendra d'accorder la priorité aux occasions qui contribuent à réduire les coûts opérationnels ou donnent lieu à des offres à valeur ajoutée qui se distinguent.

<span id="page-21-0"></span>Voici quelques exemples de ces occasions de commerce électronique :

- **Offres sur les appareils mobiles.** L'adoption croissante des appareils mobiles par les consommateurs permet désormais aux propriétaires de site de commerce électronique d'être accessibles jour et nuit. Les appareils mobiles peuvent tout faire, qu'il s'agisse d'accéder à des coupons de promotion, de lire des codes à barres 2D, d'effectuer une recherche de produits, de comparer des prix ou de réaliser un achat. Réfléchissez à la possibilité d'offrir le suivi de l'état des commandes en temps réel, des gadgets logiciels de recommandation et des catalogues de produits et de services interactifs. (*Se reporter à la brochure intitulée Intégration des dispositifs mobiles à sa stratégie marketing*.)
- **Réseaux sociaux.** Les coupons publiés sur les réseaux sociaux, les rabais figurant dans les statuts, les services basés sur la localisation, les plateformes communautaires de soutien à la clientèle et l'intégration de la cueillette de données sur la gestion de la relation client et des médias sociaux provenant de Twitter, Facebook, Pinterest, etc. sont tous des éléments importants qui soutiennent vos activités de commerce électronique. (*Se reporter à la brochure intitulée Les médias sociaux au service des petites entreprises*.)
- **Infonuagique.** Envisagez de vous tourner vers l'infonuagique afin de jouir de la souplesse nécessaire pour accroître les ressources informatiques pendant les périodes de pointe. Par exemple, le recours à l'infonuagique permet de répondre plus facilement à la demande pendant les « soldes des fêtes » et d'accroître rapidement vos ressources informatiques afin de gérer la surcharge. (*Se reporter à la brochure intitulée L'Infonuagique*.)

### **Autres brochures portant sur des sujets connexes**

- *Création d'une présence dynamique sur le Web*
- *Les affaires électroniques et les questions de droit et de protection des renseignements personnels*
- *Vente aux enchères électronique et centres commerciaux virtuels*

Pour consulter ou télécharger ces brochures, rendez-vous à [ontario.ca/affaireselectroniques](http://ontario.ca/affaireselectroniques).

## **Glossaire**

**Abandon du panier d'achat :** se rapporte aux internautes qui ajoutent des articles dans le panier d'achat, mais qui ne concluent pas leur achat.

**Authentification :** procédure de commerce électronique selon laquelle le client doit s'identifier au moyen d'un nom d'utilisateur et d'un mot de passe pour accéder aux ressources Internet ou intranet.

**Autorépondeur :** logiciel qui permet de répondre automatiquement, au moyen d'un message prédéfini, à tout message reçu dans une boîte aux lettres électronique particulière. Il peut également indiquer à une boîte aux lettres particulière la réception d'une transaction qui vient d'avoir lieu et la réponse donnée à cette dernière.

**Autorisation :** procédure qui consiste à accorder ou à refuser à un utilisateur des droits d'accès à un système sécurisé. Cette procédure comporte habituellement deux étapes, la première étant l'authentification, qui permet de s'assurer de l'identité légitime de l'utilisateur, et la seconde, l'autorisation de l'accès.

**Certificat numérique :** document électronique de type « Carte de crédit » qui établit votre identité au moment de faire des affaires ou de réaliser d'autres transactions sur Internet. Le certificat contient habituellement un nom, un numéro de série, une clé publique, une date d'expiration et la signature numérique de l'autorité de certification SSL.

**Chiffrement :** opération qui consiste à embrouiller un texte clair pour qu'il devienne inintelligible et inexploitable pour toute personne à qui il n'est pas destiné. Dans les systèmes d'identification par radiofréquence, le chiffrement sert à protéger les renseignements rangés en mémoire sur la micropuce d'une étiquette radio (transpondeur) ou à prévenir l'interception des communications entre l'étiquette et le lecteur.

**Commerce électronique de détail ou B2C :** B2C signifie en anglais *business to consumer*; activités commerciales menées sur Internet par des entreprises, des organismes gouvernementaux et des établissements avec des consommateurs.

**Commerce électronique interentreprises ou B2B :** B2B signifie en anglais business to business; transaction qui s'effectue entre deux entreprises, par opposition à une transaction entre une entreprise et un consommateur.

**Communication en champ proche (communications NFC) :**  les antennes d'identification par radiofréquence émettent un rayonnement électromagnétique (ondes radioélectriques). Lorsqu'une étiquette d'identification par radiofréquence se trouve à l'intérieur de la longueur d'onde de l'antenne, on dit parfois qu'elle se trouve en « champ proche » (se reporter au terme « identification par radiofréquence » du glossaire).

**Compte commercial :** type de compte qu'une entreprise obtient auprès de son établissement bancaire et qui lui permet d'accepter les paiements par carte de crédit. Pour accepter les cartes de crédit des clients et les paiements électroniques, les détaillants ou les détaillants en ligne doivent, en règle générale, être titulaires d'un compte commercial.

**Frais initiaux :** frais facturés aux fins de l'ouverture d'un compte commercial et comprenant les frais d'ouverture de dossier, les redevances d'utilisation des logiciels et l'achat de matériel.

**Hameçonnage :** envoi d'un courriel à un utilisateur dans lequel l'expéditeur se présente comme une entreprise établie et légitime dans l'espoir d'amener l'utilisateur à divulguer des renseignements personnels qui seront ensuite utilisés à des fins de vol d'identité.

**Identification par radiofréquence :** toute méthode d'identification au moyen d'ondes radioélectriques. En général, un lecteur communique avec un transpondeur comportant une micropuce sur laquelle sont stockés des renseignements numériques. Il existe également des transpondeurs sans puce qui se servent d'une matière pour renvoyer par réflexion une partie des ondes radioélectriques dirigées vers eux.

**Logiciel libre :** tout programme informatique livré avec son code source et accessible par le grand public afin que celui-ci puisse l'utiliser et, au besoin, le modifier sans frais.

**Panier d'achat :** partie de la plateforme de commerce électronique qui sert de catalogue et de processus de commande du magasin en ligne. Les paniers d'achat peuvent être vendus à titre de logiciel pouvant être intégré à une plateforme de commerce électronique existante ou offerts en tant que fonction d'un forfait de boutique en ligne ou d'hébergement de commerce électronique.

**Passerelle de paiement :** service offert par un tiers et qui assure l'automatisation des opérations de paiement entre le consommateur et le marchand. La passerelle de paiement consiste en fait en un enchaînement de processus informatiques qui assurent le traitement, la vérification et l'acceptation ou le refus des transactions par carte de crédit pour le compte du marchant au moyen d'une connexion Internet sécurisée.

**Protocole SSL :** technologie utilisée pour sécuriser les transactions sur un site Web. Le protocole SSL fournit des moyens d'identification unique et de chiffrement lors de l'échange de données entre un navigateur et un serveur Web. La plupart des applications de commerce électronique sur Internet recourent au protocole SSL.

**Vitrine :** peut désigner à la fois un site Web faisant partie d'un des centres commerciaux virtuels ou l'emplacement physique hors ligne d'une boutique de vente de détail ou d'une zone d'achat interentreprises.

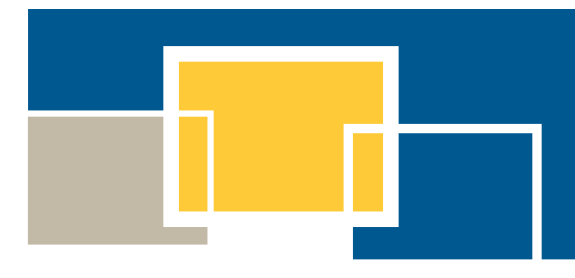

Pour de plus amples renseignements :

Téléphone : (416) 314-2526 Télécopieur : (416) 325-6538 Courriel : [E-Business@ontario.ca](mailto:E-Business%40ontario.ca?subject=)

Cette publication fait partie de la **Trousse d'outils sur les affaires électroniques**, qui comprend une série de brochures portant sur des notions avancées d'affaires électroniques et un guide d'initiation intitulé *Comment profiter des affaires électroniques*. Vous trouverez cette trousse à [ontario.ca/affaireselectroniques](http://ontario.ca/affaireselectroniques).